# UP

PDF

http://0shikin.seesaa.net/

http://www.mag2.com/m/0000201549.html

HTML

HTML

HTML

HTML

HTML

HTML

**WWW** 

http://www.tohoho-web.com/www.htm

**HTML** 

http://www.htmq.com/

### HTML

### HTML HTML

HTML

HTML

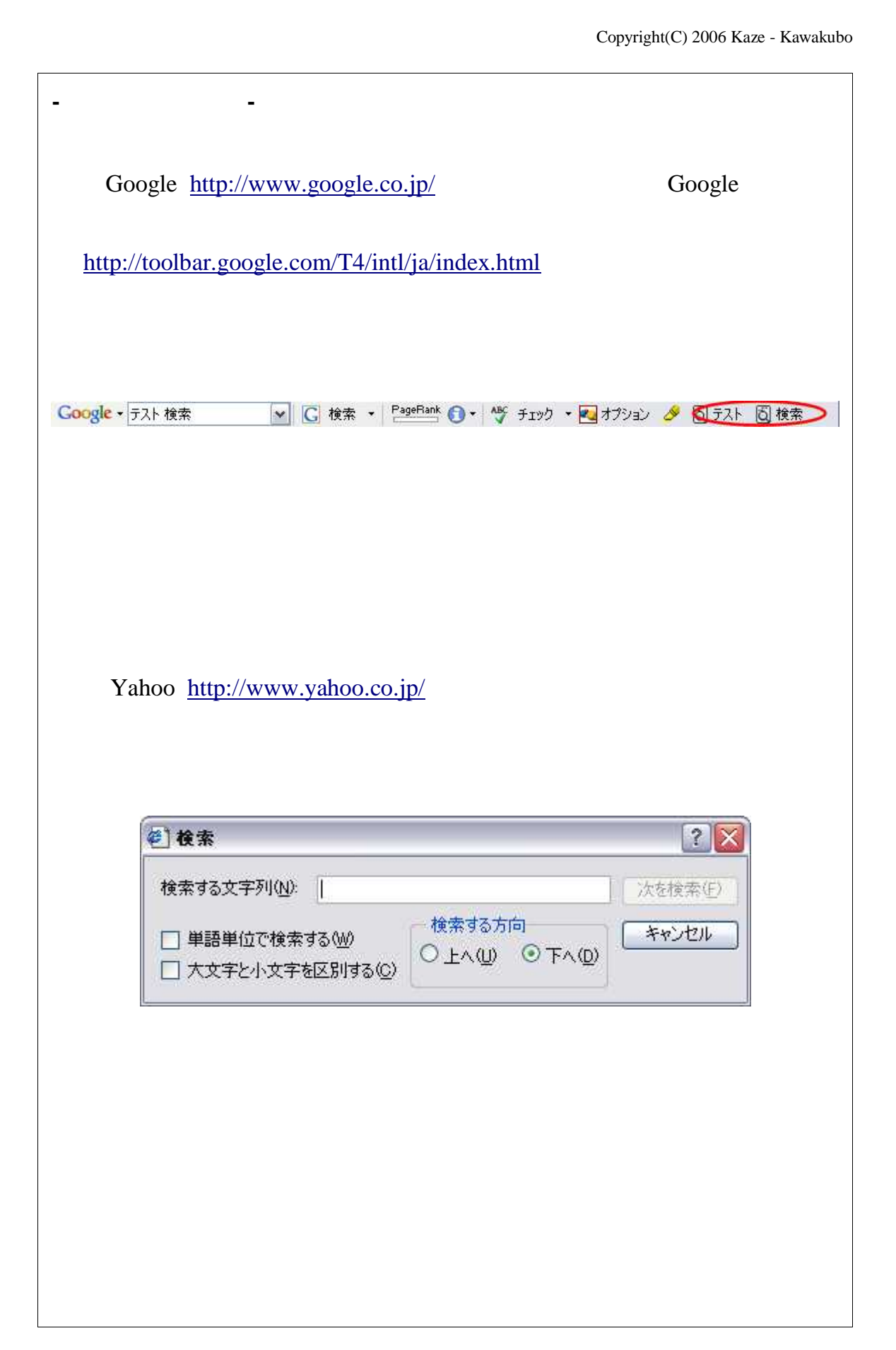

<span style="color: #E00000;"> </span> <strong style="color: #E00000;"> </strong>

**3**.赤の細字と太字

<span style="color: #0000FF;"> </span> <strong style="color: #0000FF;"> </strong>

**4**.青い細字と太字

http://0shikin.seesaa.net/

## .大きな文字は画像で

Copyright(C) 2006 Kaze - Kawakubo **6**.背景黄色の太字 <strong style="background-color: yellow;"> </strong>

13 / 15

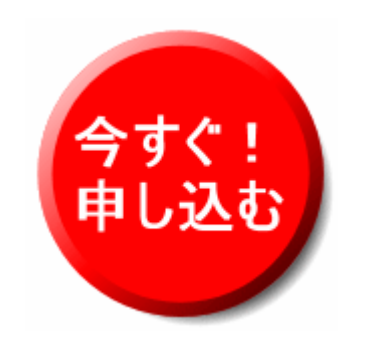

http://www.elliy.com/order.gif

**7**.最後に

http://tinyurl.com/gw83a

- -

http://tinyurl.com/govcz

http://tinyurl.com/f5x98

10

http://tinyurl.com/eg43w

10

http://tinyurl.com/fqteh